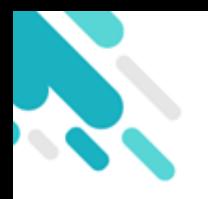

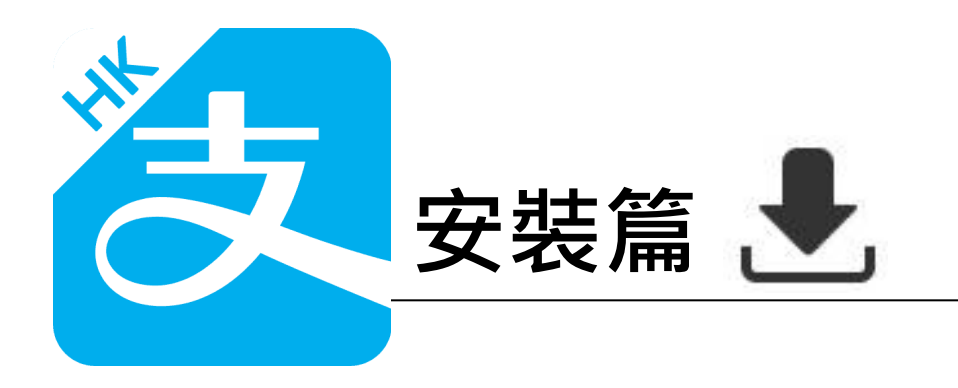

以下只顯示與eClass ePayment 繳費系統有關功能 其他功能請參考: https://www.AlipayHK.com/zh/shoppers

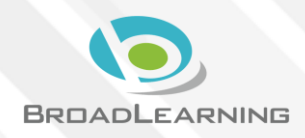

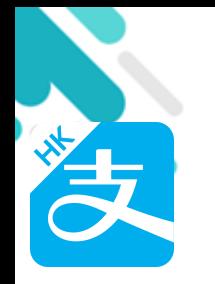

# 安裝部份 (Android)

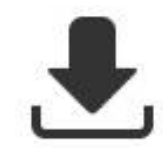

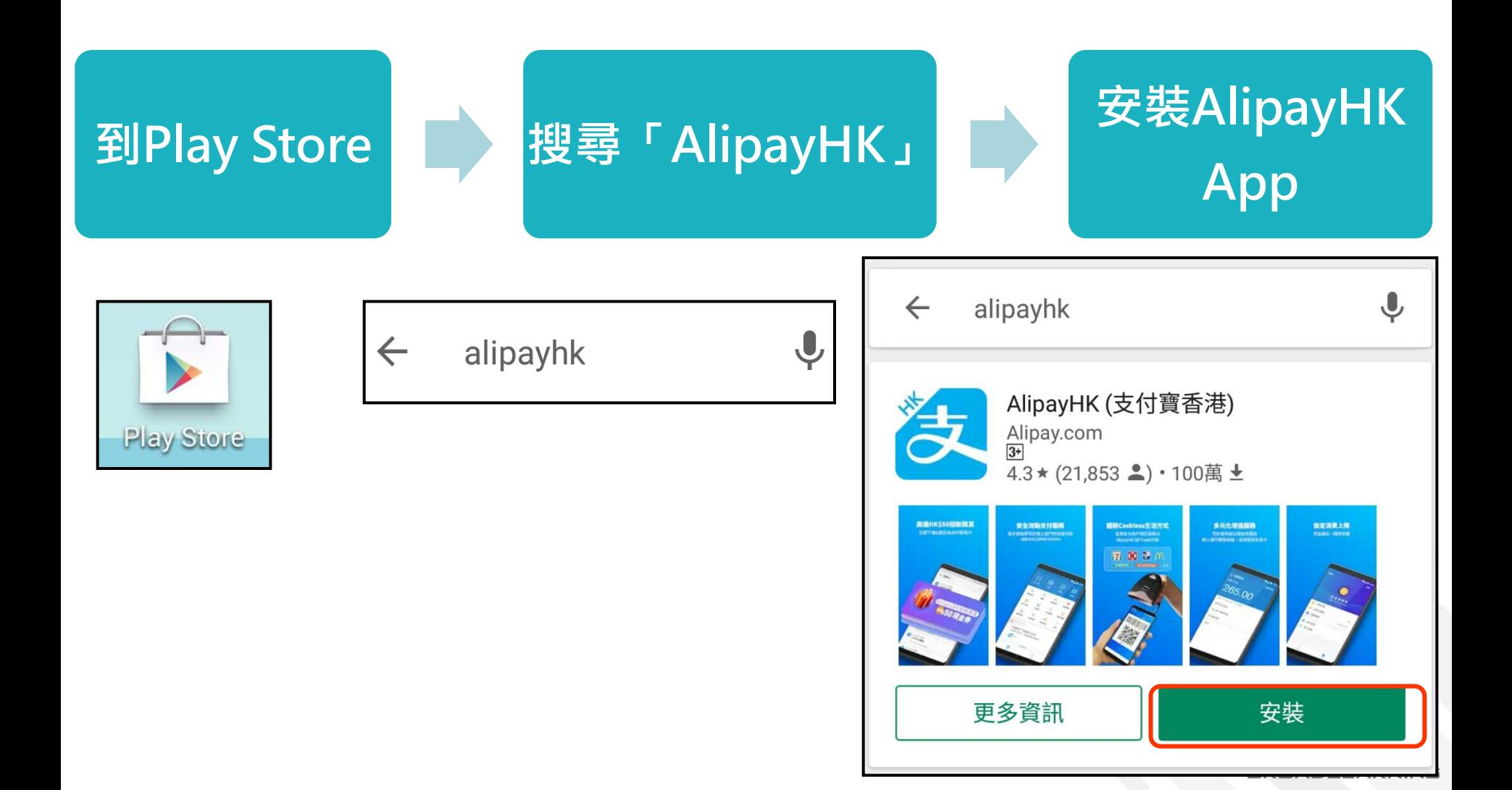

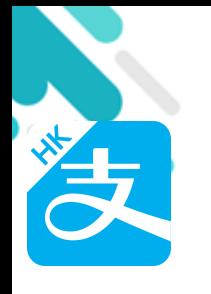

# 安裝部份 (iOS)

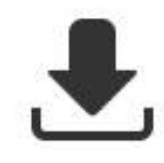

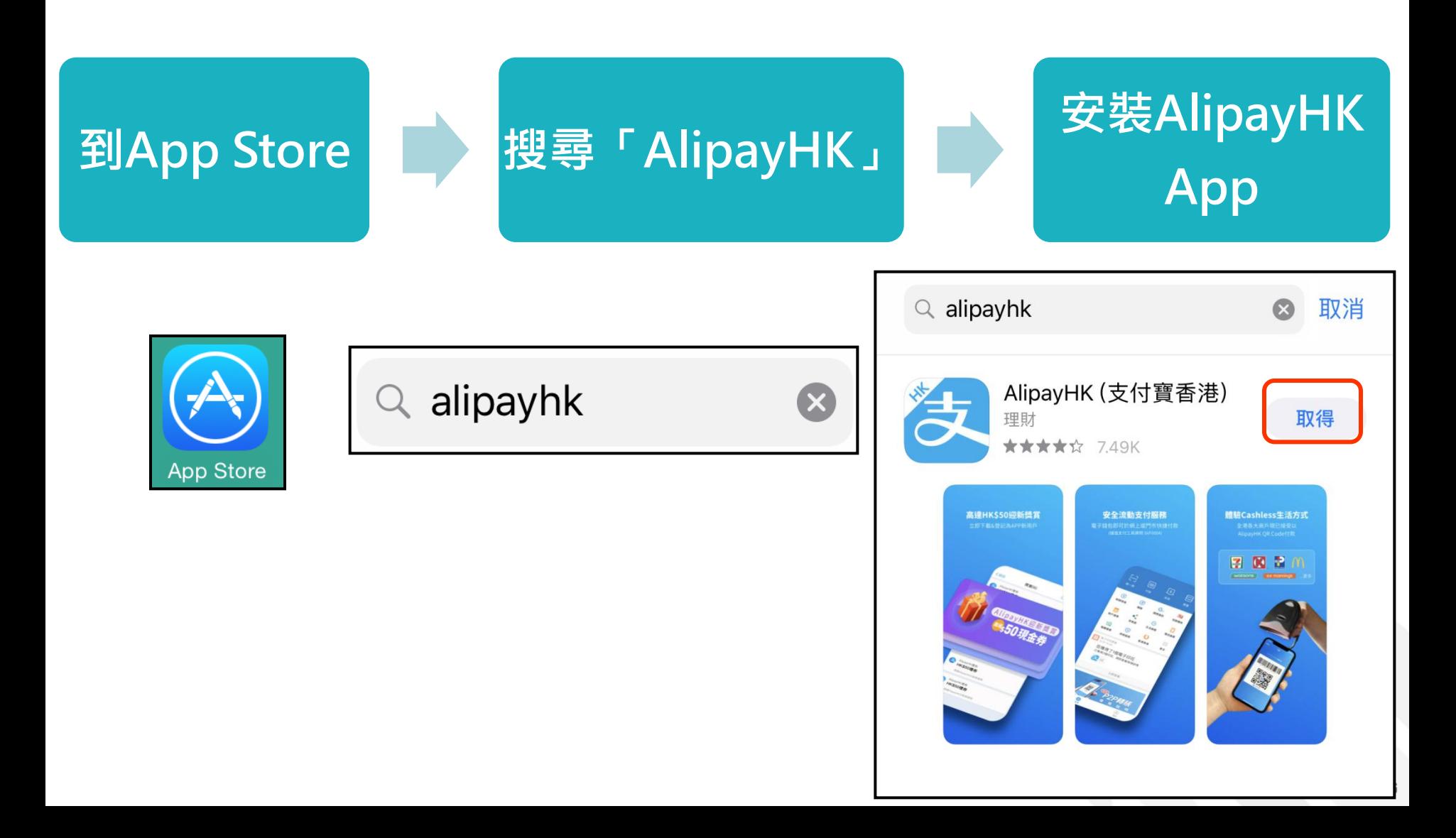

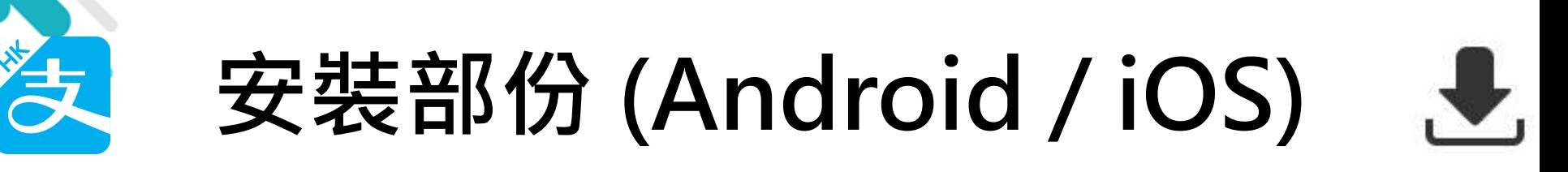

#### 家長手機登入 - 淘寶用戶快速登入

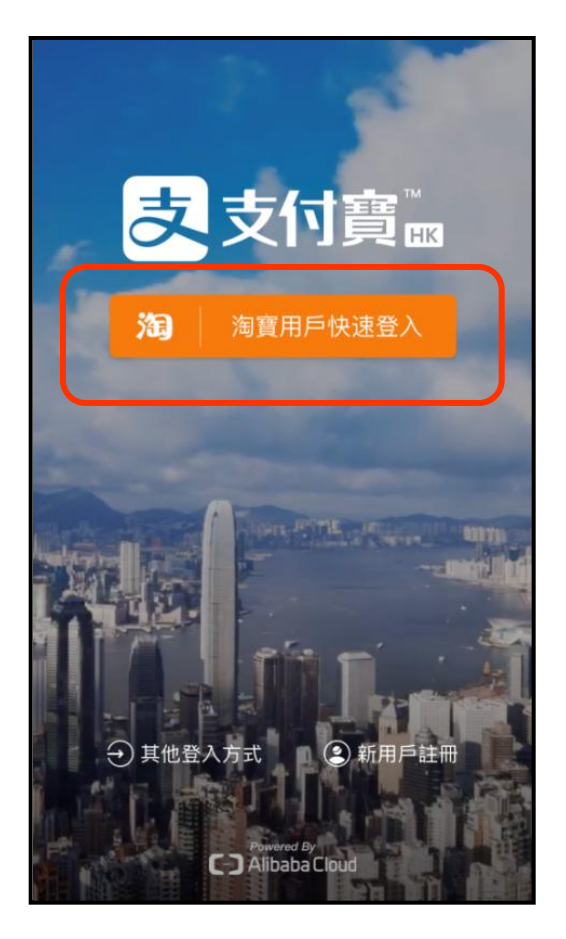

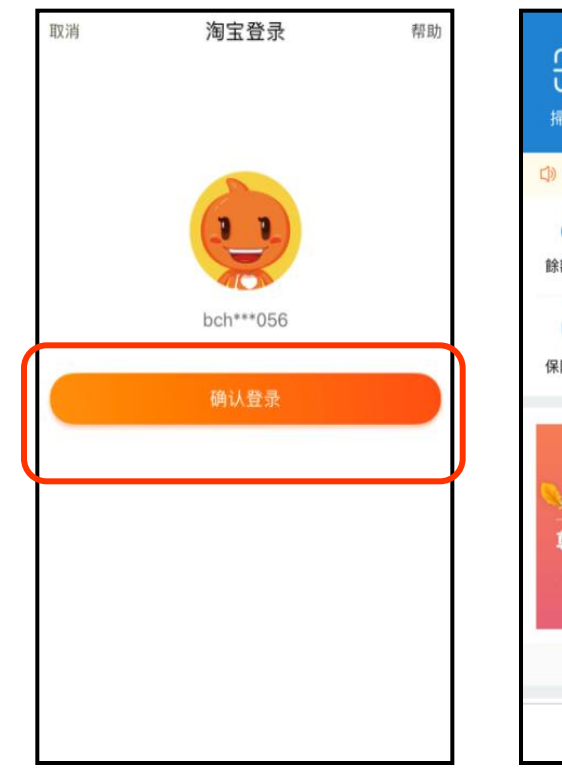

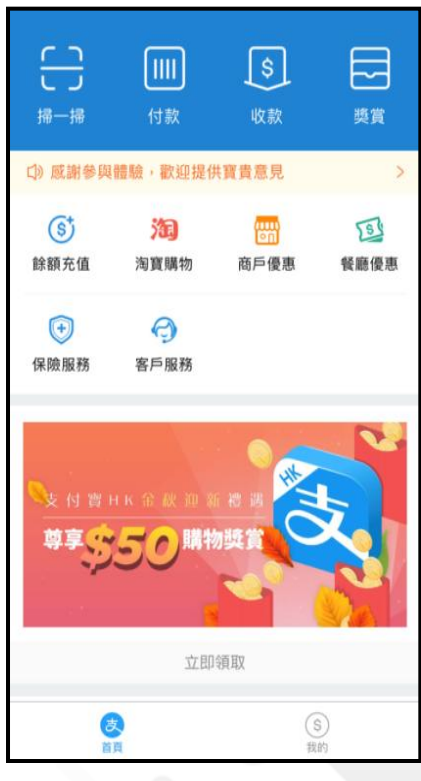

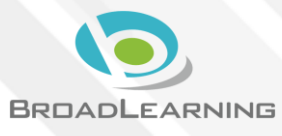

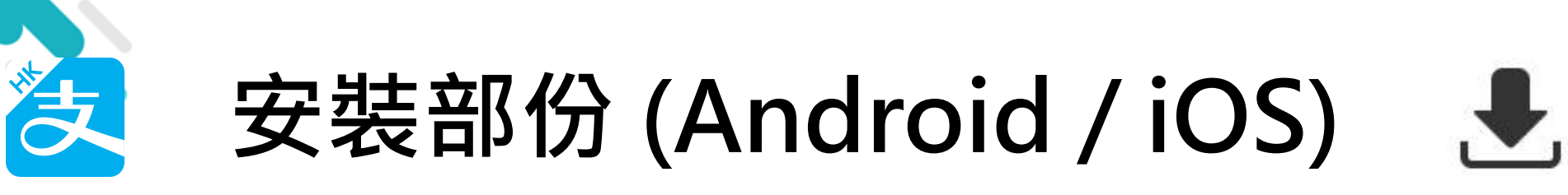

#### 家長手機登入 - 新用戶註冊

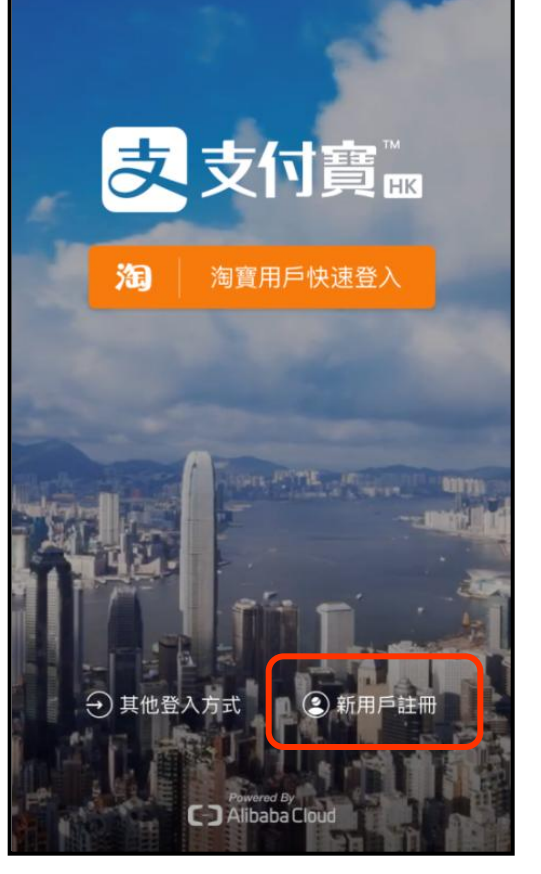

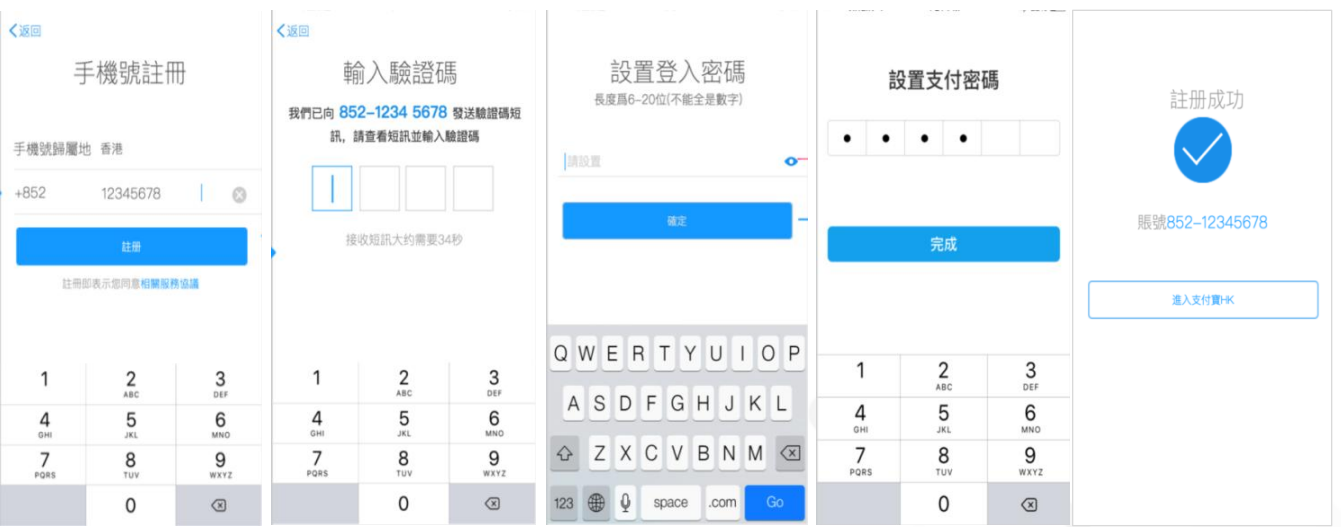

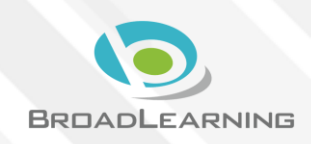

## 與ePayment有關部份 (Android / iOS)

### 家長手機AlipayHK App增值

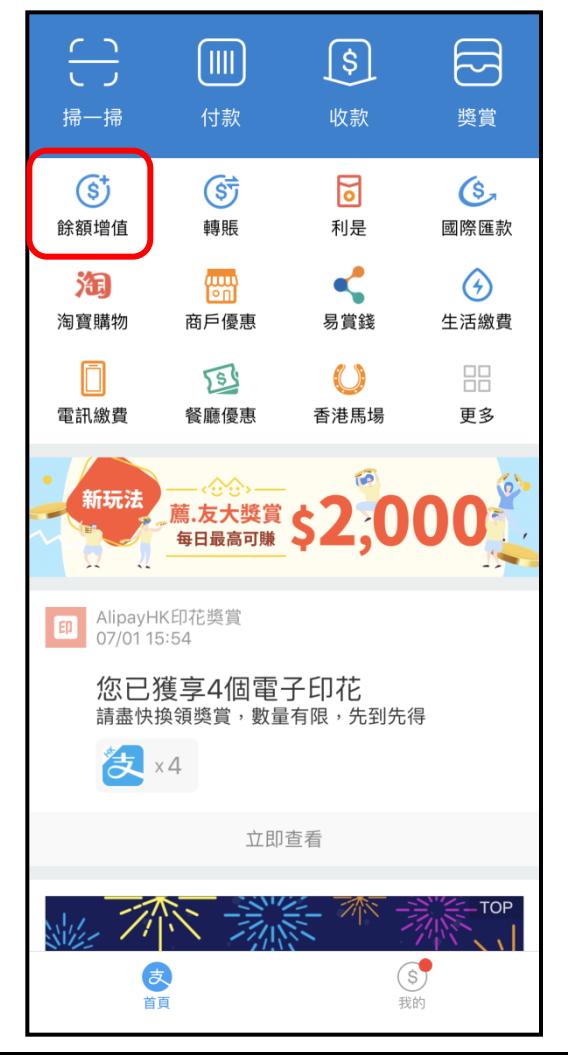

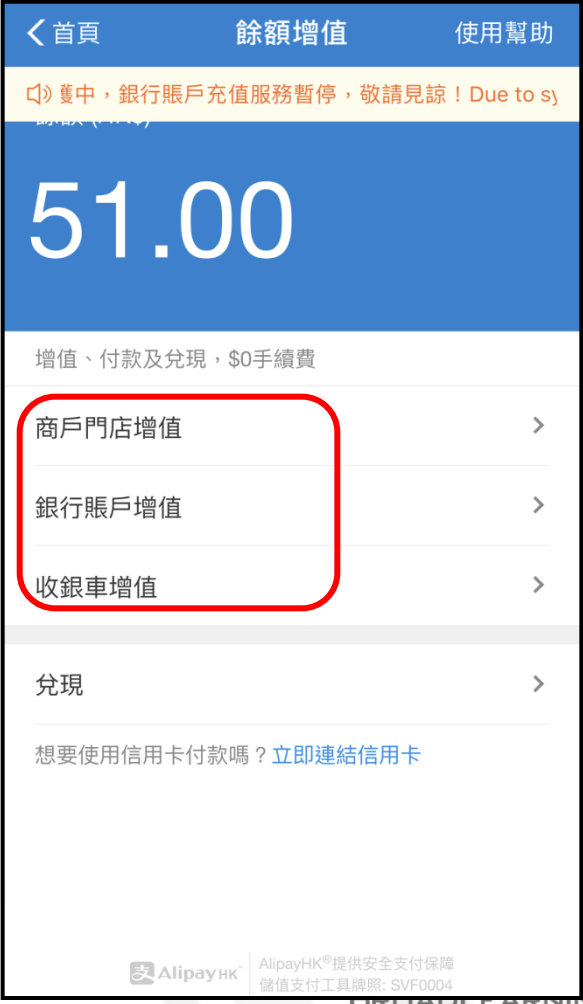

ЧG

## 與ePayment有關部份 (Android / iOS)

### 家長AlipayHK App 交易紀錄

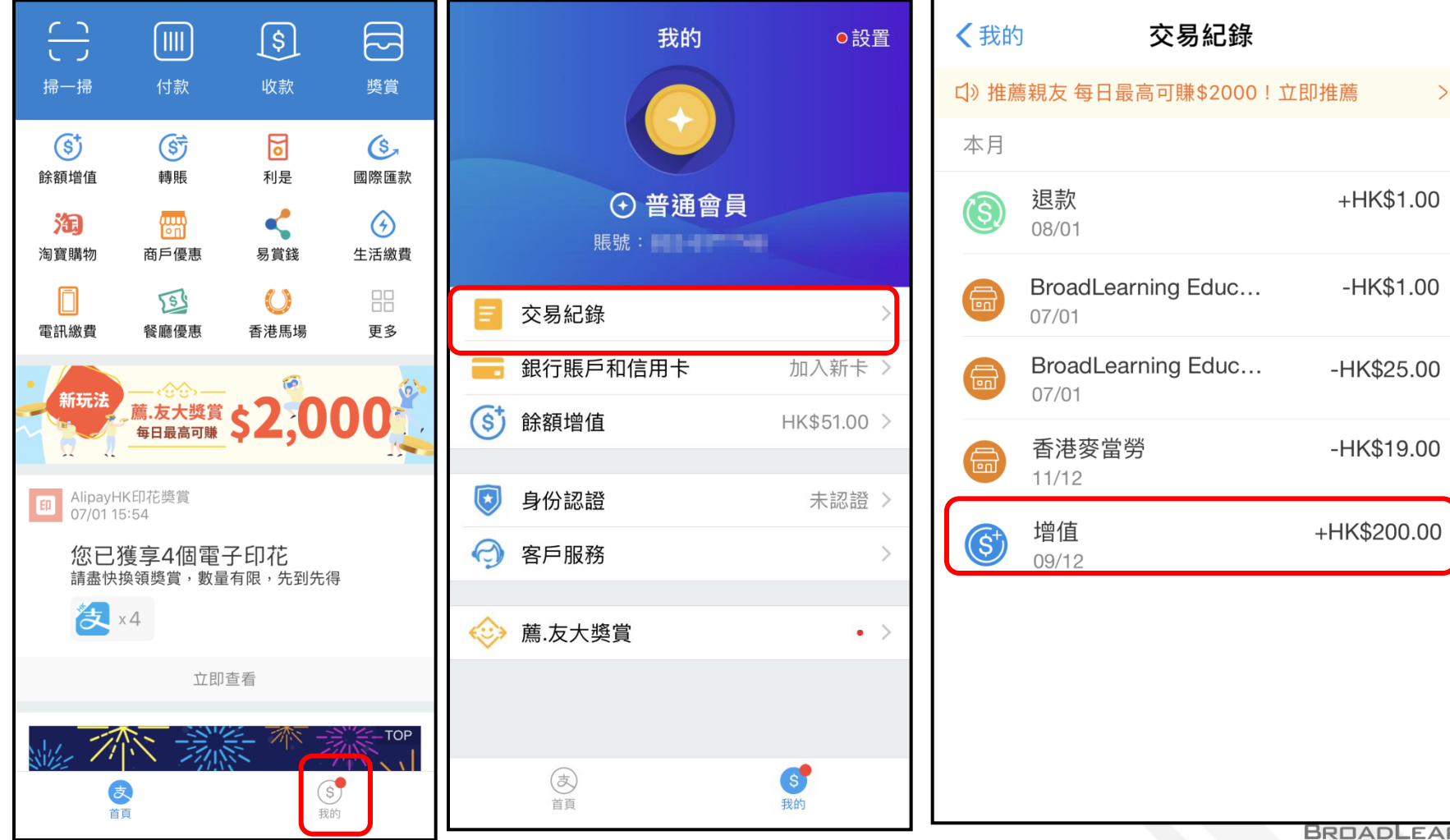

3NING